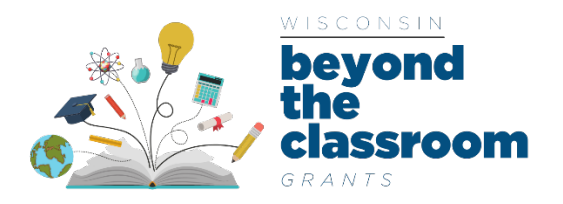

**Beyond the Classroom Grants Program WEBINAR DETAILS**

PROGRAM WEBPAGE <https://doa.wi.gov/Pages/beyondtheclassroom.aspx>

TIME/DATE Friday June 25, 2021, at 2:00 PM CDT

## QUESTIONS & ANSWERS

Webinar participants may post questions during the webinar to the interactive Q&A dialog box on the webinar screen. DOA will provide answers during the Q&A period. Participants on phone lines will be unable to ask questions, however, questions may be sent to the program email address [beyondtheclassroom@wisconsin.gov.](mailto:beyondtheclassroom@wisconsin.gov?subject=Webinar%20Questio) All answers, including answers for questions that cannot be addressed during the webinar, will be made available on the Program webpage at a later date.

## ADDITIONAL NOTES

- All participants will be muted
- A recording of the webinar may be made available on the Program website
- Webinar presentation slides will be made available on the Program website

# **INSTRUCTIONS TO JOIN WEBINAR**

### JOIN BY COMPUTER

- 1. Copy and paste the link below into an internet browser. No passcode is required.
- 2. If prompted, select "Watch on the Web Instead"
- 3. If prompted, select "Join Anonymously"

Both video and audio are available when joining by computer. Participants experiencing audio problems may join by phone (instructions below).

### **Webinar Link (audio and video):**

[Join Teams Live Broadcast](https://teams.microsoft.com/l/meetup-join/19%3ameeting_ZjJkMTA3ZGYtOGVkZS00MTdmLWI5NjYtZGYwZWM0Y2MxM2Qy%40thread.v2/0?context=%7b%22Tid%22%3a%22f4e2d11c-fae4-453b-b6c0-2964663779aa%22%2c%22Oid%22%3a%229000e53d-2bfe-4d57-89c6-584be069a89e%22%2c%22IsBroadcastMeeting%22%3atrue%7d)

# JOIN BY PHONE

Participants may call 608-571-2209. When prompted enter passcode 650 916 967#. Participants will hear music while waiting for the webinar to begin. Participants joining by phone may follow the webinar presentation by downloading the presentation slides available on the Program website. Participants joining by phone will be muted.